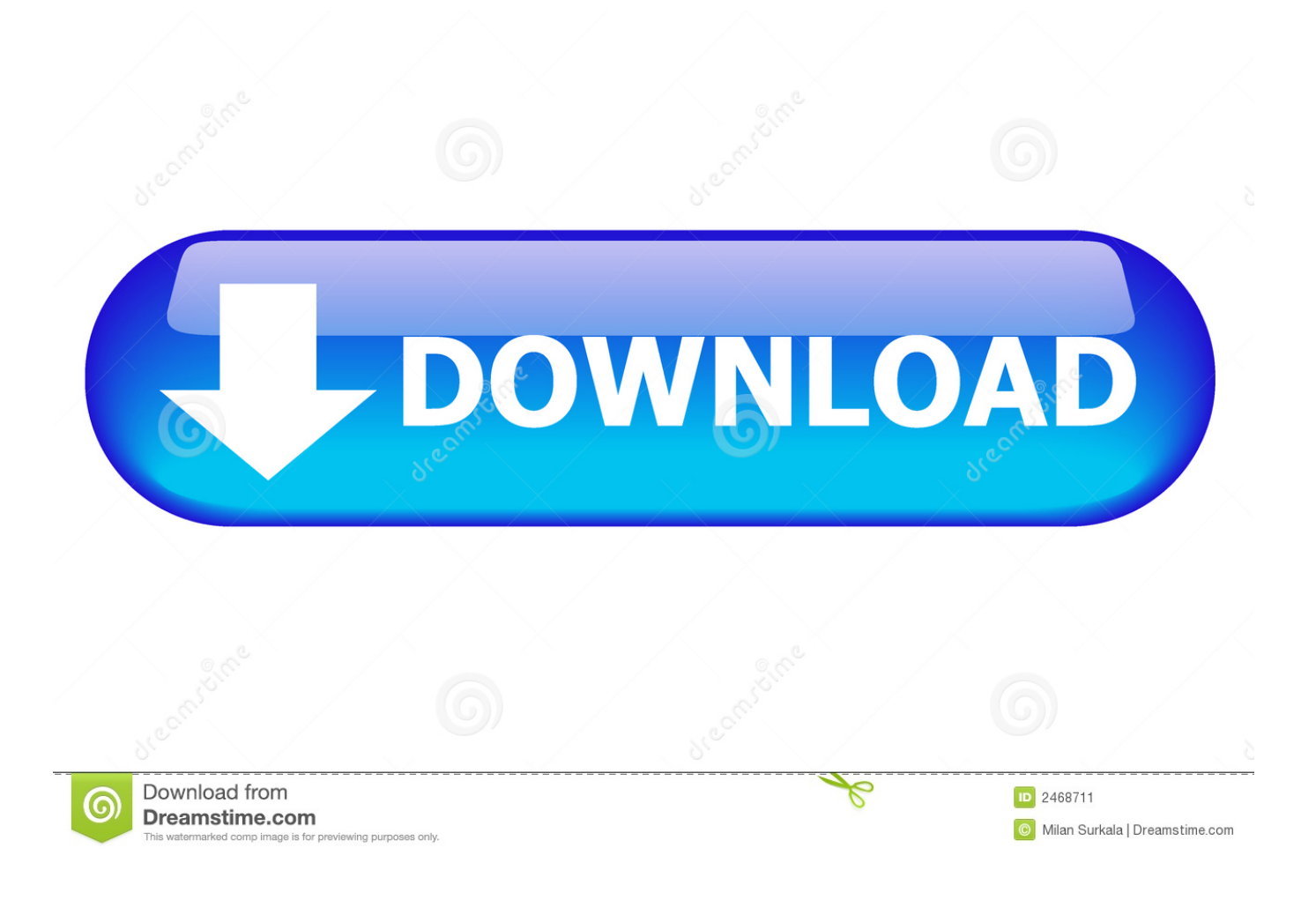

[Unduh Cloud Di Uc Browser Error Cara Memunculkan](http://permingberde.tistory.com/13#ZAJcD=Ln3DVjNqGmwvGKgrGqwDVX2qGGwDK5wvUf2ASv3yUvxBL1eiHjxydbICVjNCfbIC==)

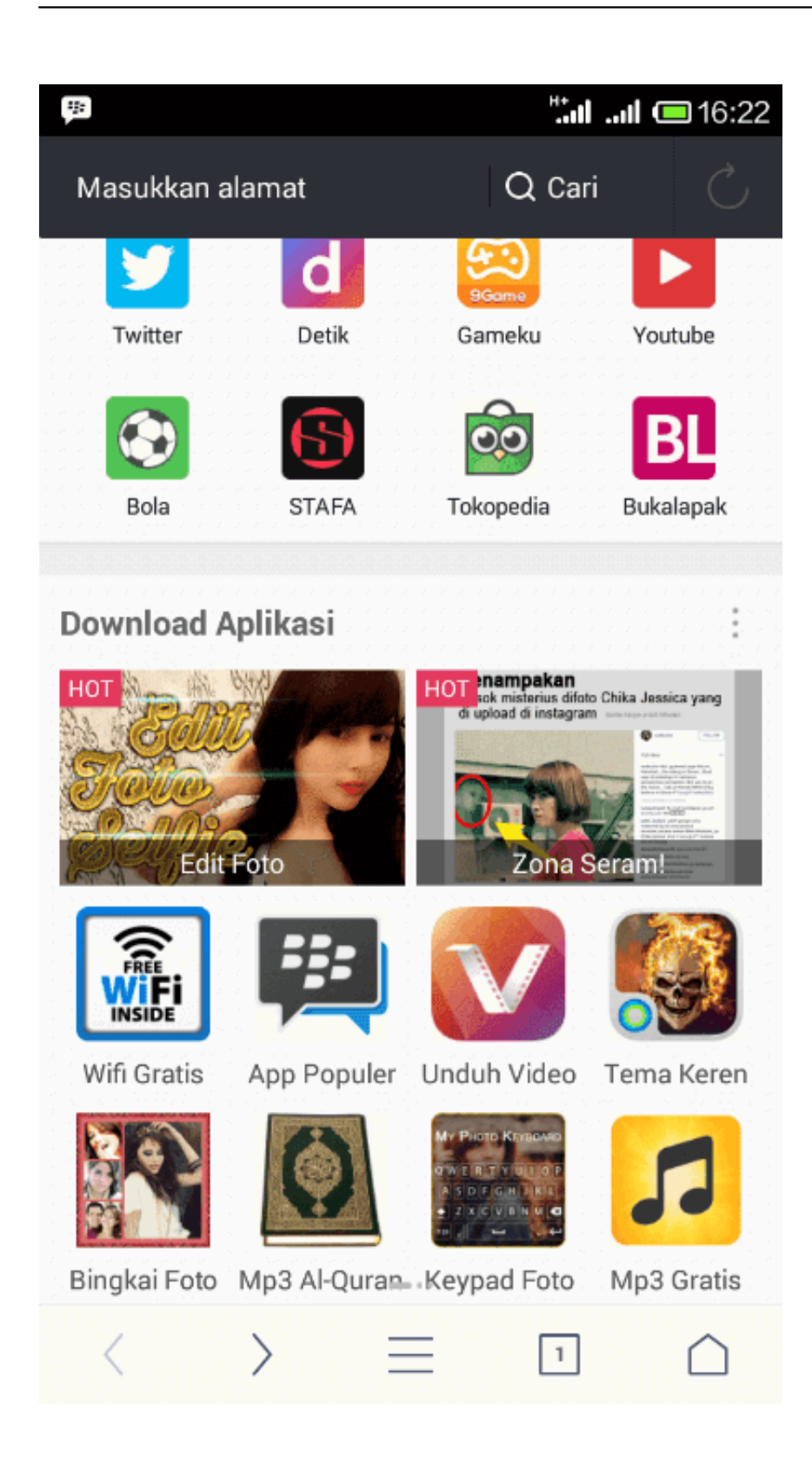

[Unduh Cloud Di Uc Browser Error Cara Memunculkan](http://permingberde.tistory.com/13#ZAJcD=Ln3DVjNqGmwvGKgrGqwDVX2qGGwDK5wvUf2ASv3yUvxBL1eiHjxydbICVjNCfbIC==)

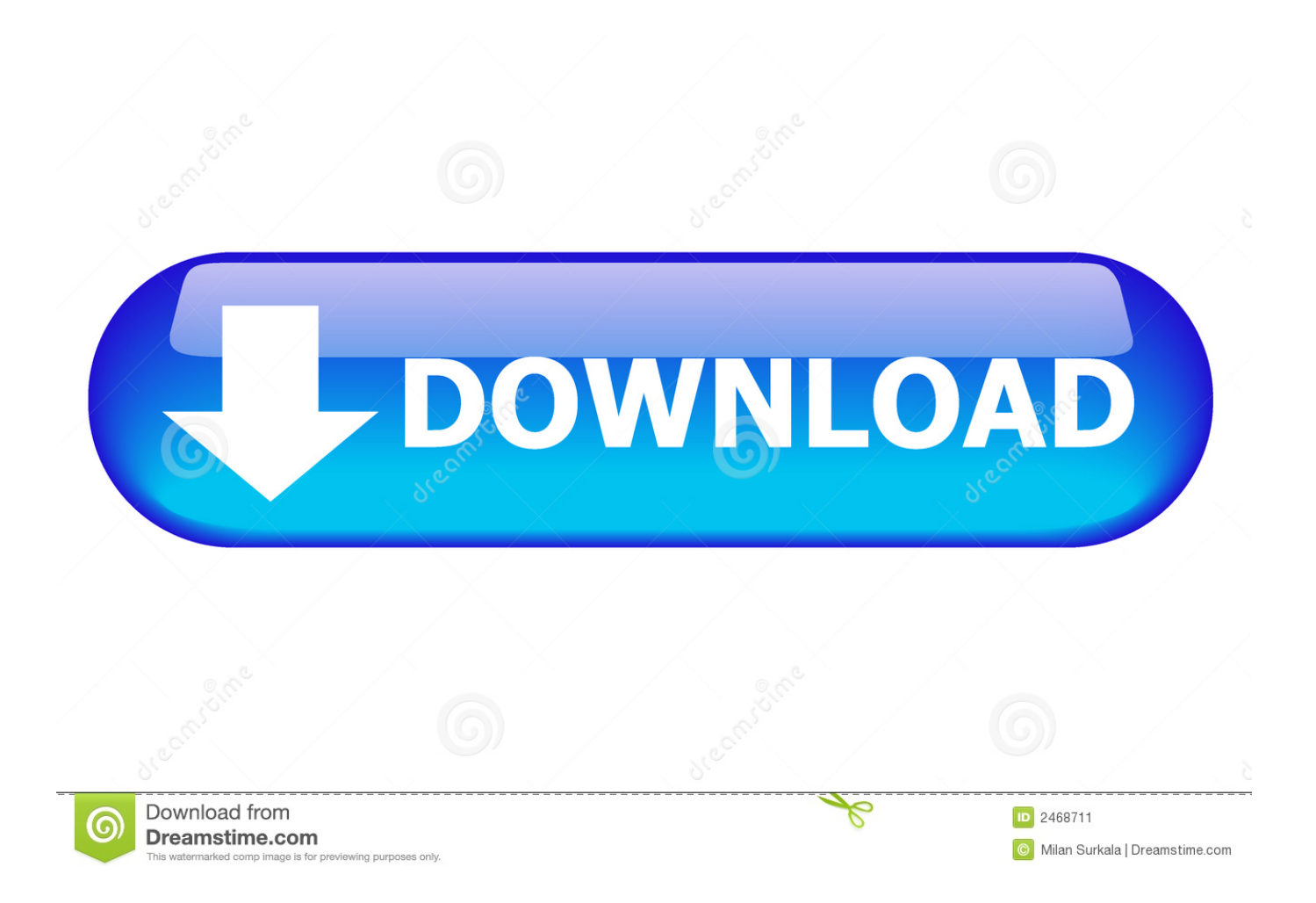

Oke, kita langsung saja dan anda saya yakin pasti sudah tidak sabar bagaimana caranya silahkan ikuti panduan di bawah ini ya: 1.. Lagipula daftar uc cloud gratis dan unduhan kita jadi mendukung play dan pause Game java memang tidak ada matinya mungkin itu yang ada di benak saya karena begitu banyak game java yang pernah saya mainkan contohnya Tower Defense, PES 2011, God Of War, dan GTA serta masih banyak lagi.

Karena saya sudah beberapa kali menggunakan App Explorer dan terjadi ERROR atau keluar sendiri terus-menerus.. Buka browser di perangkat anda, entah itu crome, uc browser, opera mini dll Saat sudah di download namun terjadi error karena internet kurang.. Ditengah gempuran smartphone terbaru sekarang yang semakin canggih game java memang sedikit terlupakan dan disitu saya terkadang merasa sedih.. Bagaimana cara menampilkan kontrol layar default?Kontrol yang ini cukup berbeda dengan kontrol lain karena bawaan asli dan pastinya tidak akan hilang meskipun anda exit dari permainan tersebut dan akan tetap tersimpan.

## [Marvell Wireless Device V1.0.1.3 Driver For Mac](http://diskrerodscol.rf.gd/Marvell_Wireless_Device_V1013_Driver_For_Mac.pdf)

Menggunakan Netmite Java Runner (Andme Signed) ini adalah sebuah aplikasi emulator yang dikambangkan khusus untuk memainkan aplikasi java di android untuk penggunaanya ada di bawah ini.. Tetapi untungnya ada beberapa cara yang saya temukan untuk memainkan game java di android tanpa root dan ini menggunakan semacam emulator.. Jadi server UC Browser di sini Di sini dengan cara Apr 24, 2016 - Ada banyak sekali cara mendownload video dari youtube dari yang. [Asus V8440](https://www.marmarpartners.be/fr-be/system/files/webform/visitor-uploads/asus-v8440-drivers-for-mac_0.pdf) [Drivers For Mac](https://www.marmarpartners.be/fr-be/system/files/webform/visitor-uploads/asus-v8440-drivers-for-mac_0.pdf)

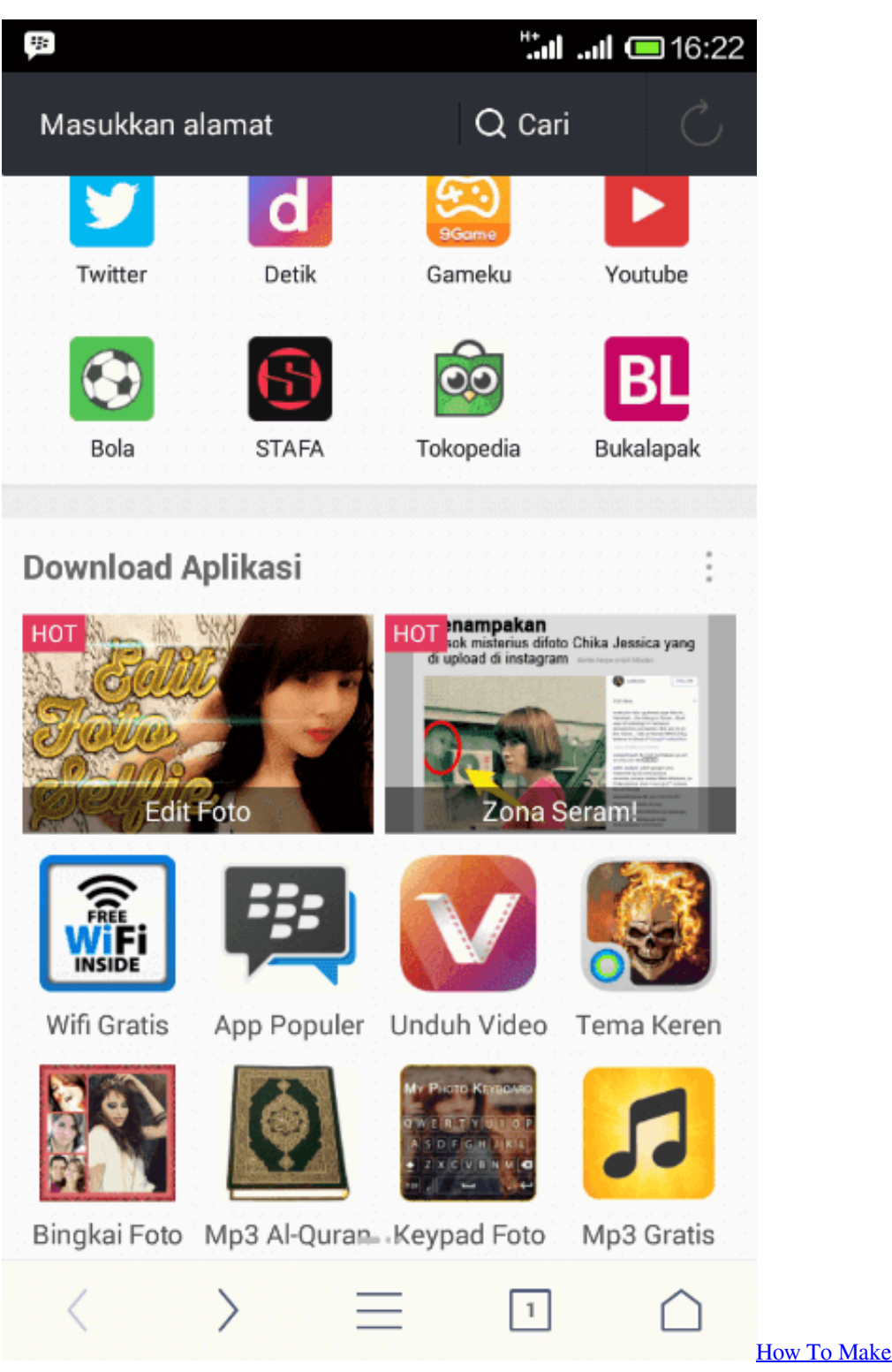

[Paper](https://rochasuvi.substack.com/p/how-to-make-a-green-goblin-mask-out)

[How To Make A Green Goblin Mask Out Of](https://rochasuvi.substack.com/p/how-to-make-a-green-goblin-mask-out)

[Download Sd Card Driver Windows 7](https://mikeacri.doodlekit.com/blog/entry/13872289/download-sd-card-driver-windows-7-yuliagalea)

Untuk caranya masuk ke Menu => System Menu => Settings => centang pada tulisan " i want to specify size". [Sophos-](https://deathbspamlidoug.over-blog.com/2021/03/SophosAntivirenwerkzeug-fr-die-Entfernung-von-MacEntfernungen-sophos-antivirus-for-mac-removal-tool.html)[Antivirenwerkzeug für die Entfernung von Mac-Entfernungen sophos antivirus for mac removal tool](https://deathbspamlidoug.over-blog.com/2021/03/SophosAntivirenwerkzeug-fr-die-Entfernung-von-MacEntfernungen-sophos-antivirus-for-mac-removal-tool.html)

## [Red Alert 3 Synergy Yuri Mod Download](https://dazzling-perlman-8f93af.netlify.app/Red-Alert-3-Synergy-Yuri-Mod-Download)

Baca juga: bagaimana cara menambah kontrol game? Jika anda tidak sesuai dengan kontrol defaut anda bisa menambahnya dengan cara pilih Menu => System Menu dan pilih yang anda suka bisa pakai tombol angka atau D-pad.. Dan pada bagian bawah ubah ukuran My Display Width = 240 dan My Display Height = 320.. • pertama anda unduh dulu aplikasi tenang saja ukuranya hanya 1MB dan nanti ketika sudah terunduh pada menu smartphone nama file tersebut berubah menjadi Andme Signed • kemudian anda harus mendapatkan file game java yang sudah di konvert menjadi.. Oh iya ketika anda exit dari game maka kontrol ini akan hilang dan anda harus mengatur ulang kembali ketika memainkanya.. Pesan Penting: setelah anda menginstal Andme\_Signed apk nanti di menu bar smartphone anda aplikasi tersebut akan menjadi 2 yang satu bernama App Explorer dan satunya bernama App Manager, tetapi yang bisa anda gunakan hanya App Manager saja.. apk caranya adalah dengan mungunduhnya disini oh, iya apakah sudah?• setelah link tadi anda buka kemudian scrool ke bawah sampai ada kotak pencarian ( Search Apk) • isi kotak tersebut dengan aplikasi atau game java yang ingin anda unduh sebagai contoh saya ingin menginstal uc browser versi java ke android maka saya menulis di kolom tersebut dengan UC saja sudah cukup.. Hal ini dikarenakan browser ini menggunakan akselerasi cloud dan teknologi kompresi data. e828bfe731 [Trustport download](http://nucciarestcol.epizy.com/Trustport_download.pdf)

e828bfe731

[Eset Free Download With Crack](http://tiplesili.rf.gd/Eset_Free_Download_With_Crack.pdf)